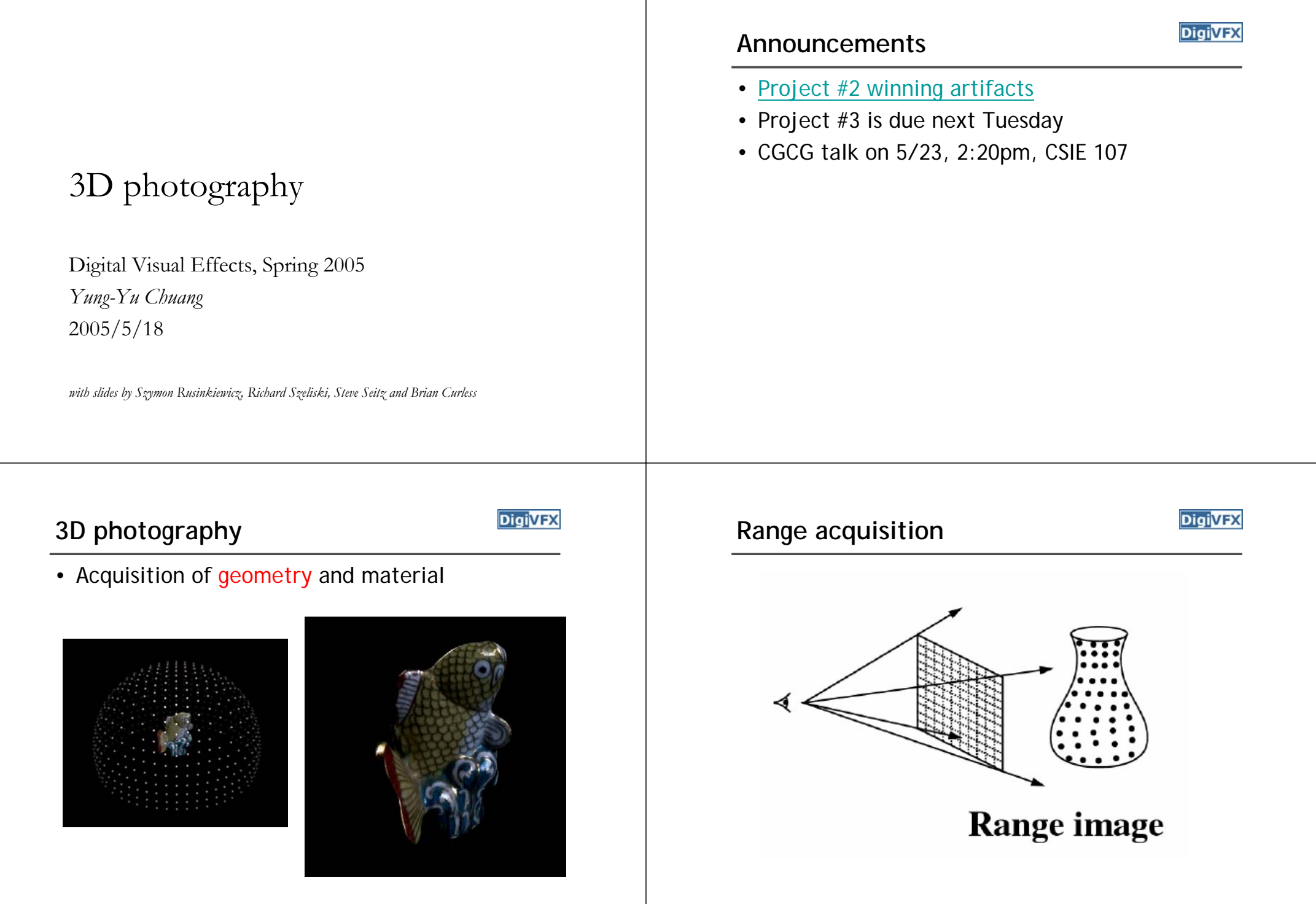

#### **Range acquisition taxonomy**

**DigiVFX** 

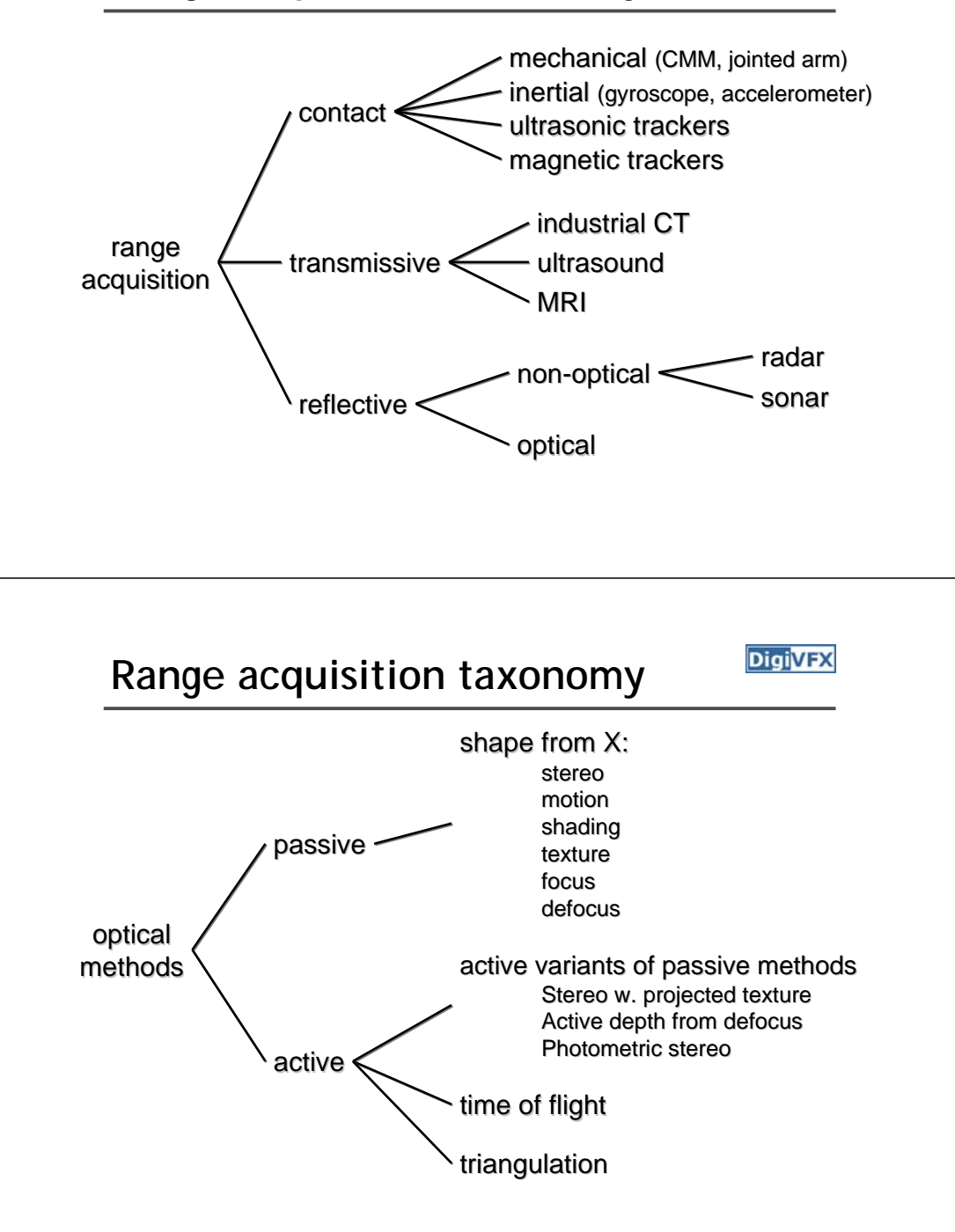

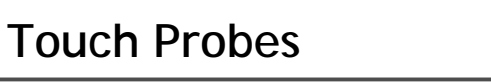

- Jointed arms with angular encoders
- Return position, orientation of tip

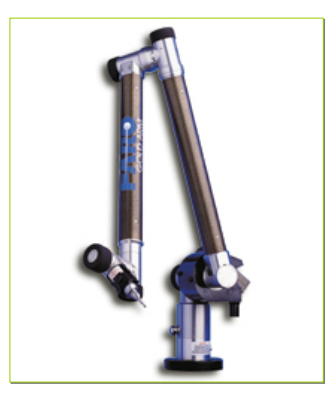

Faro Arm – Faro Technologies, Inc.

#### **Outline**

- Passive approaches
	- Stereo
	- Multiview approach
- Active approaches
	- Triangulation
	- Shadow scanning
- Active variants of passive approaches
	- Photometric stereo
	- Example-based photometric stereo
	- Helmholtz stereo

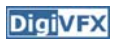

# **Passive approaches**

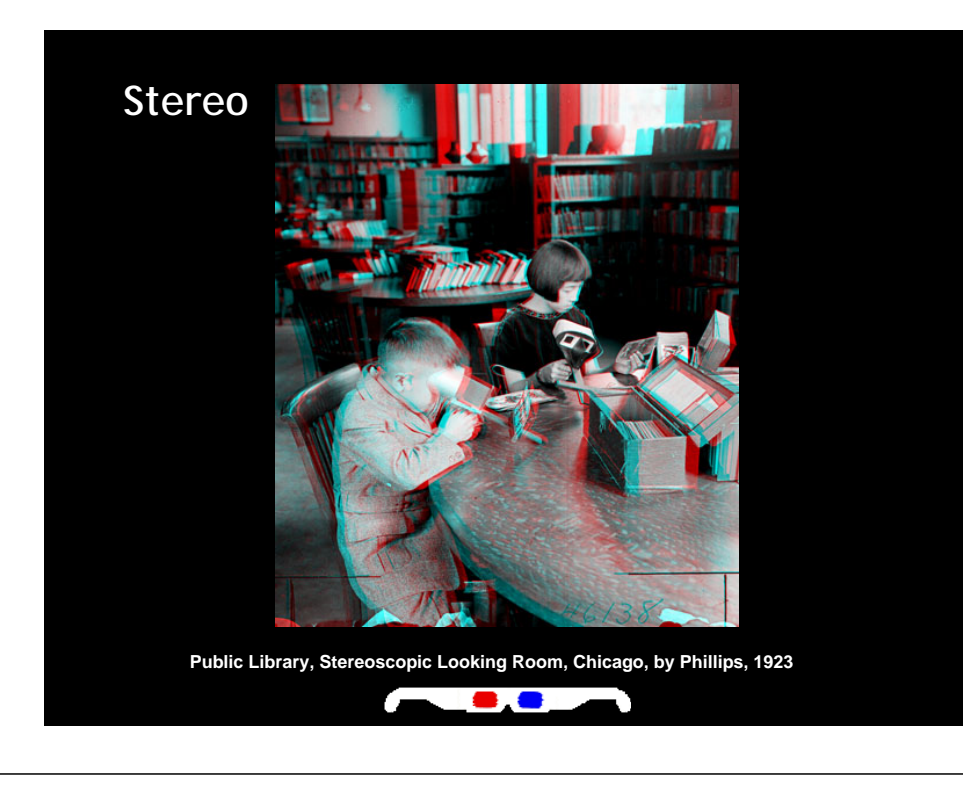

#### **Stereo**

**DigiVFX** 

- One distinguishable point being observed
	- The preimage can be found at the intersection of the rays from the focal points to the image points

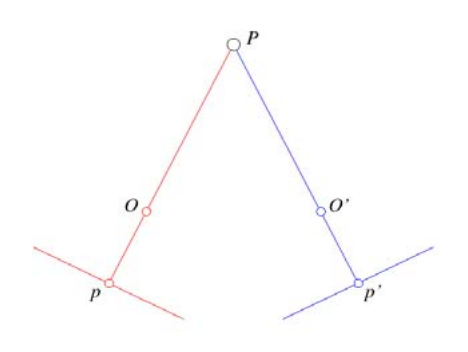

#### **Stereo**

- Many points being observed
	- Need some method to establish correspondences

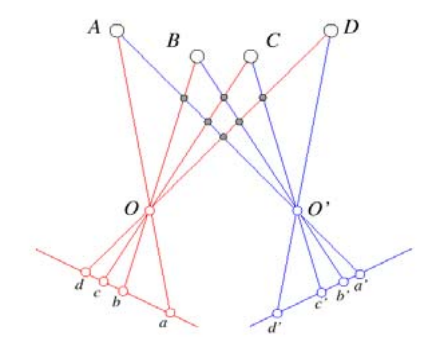

# **Components of stereo vision systems**

- Camera calibration: previous lecture
- Image rectification: simplifies the search for correspondences
- Correspondence: which item in the left image corresponds to which item in the right image
- Reconstruction: recovers 3-D information from the 2-D correspondences

## **Epipolar geometry**

- Epipolar constraint: corresponding points must lie on conjugate epipolar lines
	- Search for correspondences becomes a 1-D problem

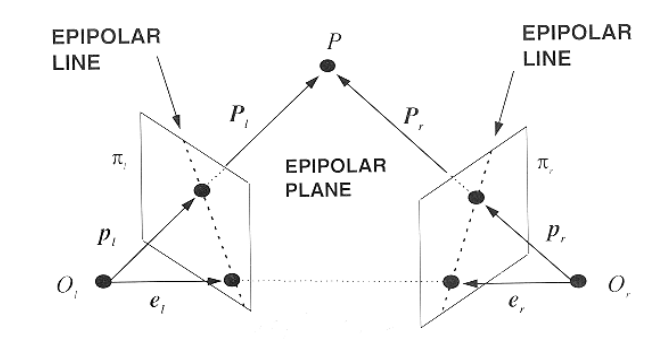

#### **Image rectification**

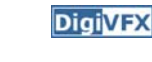

• Warp images such that conjugate epipolar lines become collinear and parallel to *u* axis

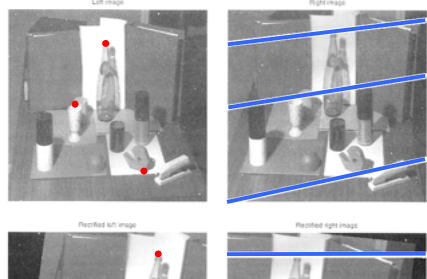

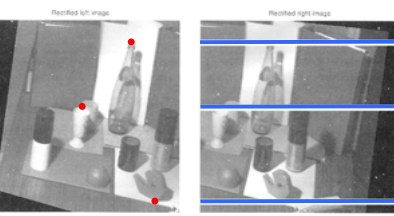

#### **Disparity**

- With rectified images, disparity is just (horizontal) displacement of corresponding features in the two images
	- Disparity = 0 for distant points
	- Larger disparity for closer points
	- Depth of point proportional to 1/disparity

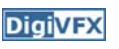

#### **Reconstruction**

#### **DigiVFX**

#### • Geometric

– Construct the line segment perpendicular to R and R' that intersects both rays and take its mid-point

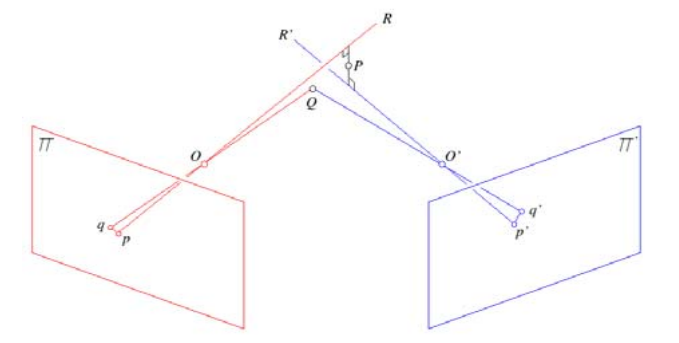

#### **Basic stereo algorithm**

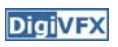

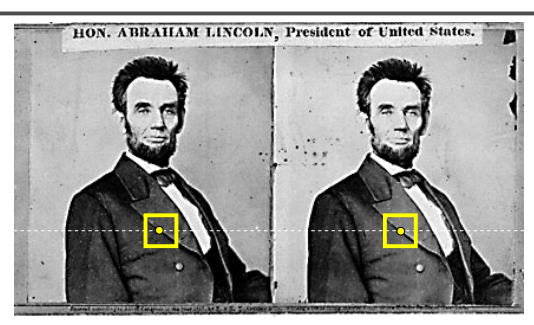

For each epipolar line

For each pixel in the left image

- compare with every pixel on same epipolar line in right image
- pick pixel with minimum match cost

Improvement: match *windows*

#### **Basic stereo algorithm**

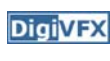

- For each pixel
	- For each disparity
		- For each pixel in window
			- Compute difference
	- Find disparity with minimum SSD

## **Reverse order of loops**

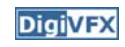

- For each disparity
	- For each pixel
		- For each pixel in window
			- Compute difference
- Find disparity with minimum SSD at each pixel

#### **Incremental computation**

**DigiVFX** 

• Given SSD of a window, at some disparity

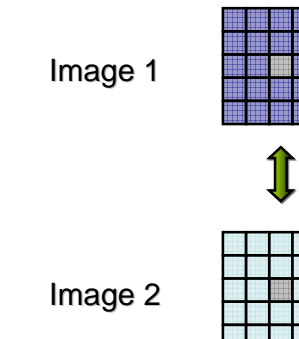

#### **Incremental computation**

• Want: SSD at next location

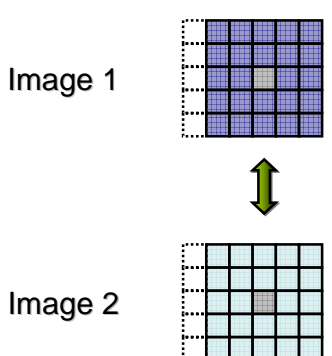

#### **Incremental computation**

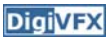

• Subtract contributions from leftmost column, add contributions from rightmost column

> +++++

> +++++

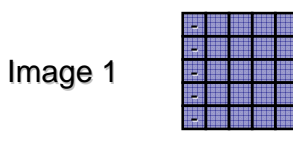

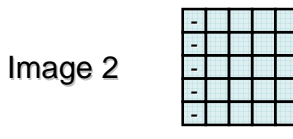

#### **Selecting window size**

#### **DigiVFX**

- Small window: more detail, but more noise
- Large window: more robustness, less detail
- Example:

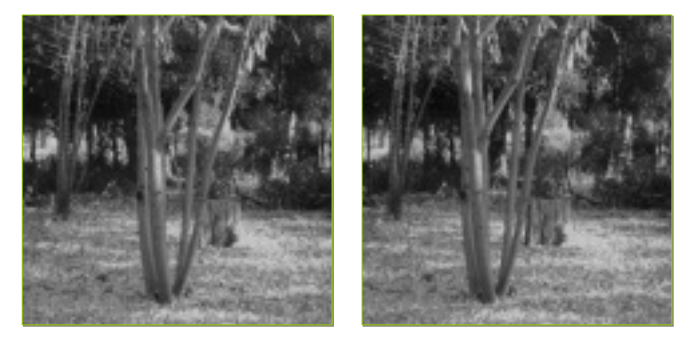

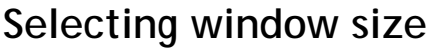

**DigiVFX** 

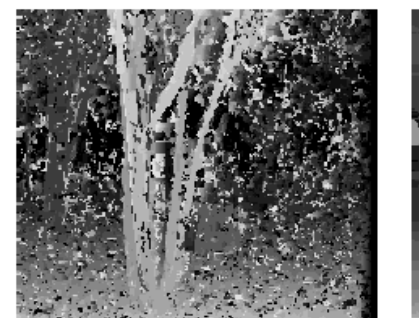

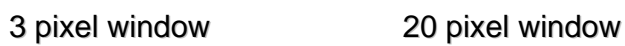

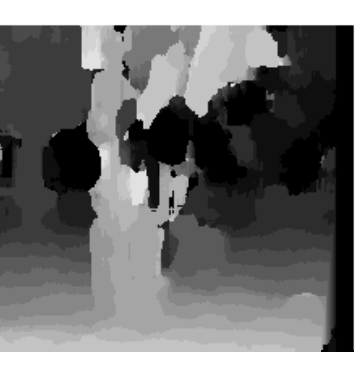

#### **Non-square windows**

- Compromise: have a large window, but higher weight near the center
- Example: Gaussian
- For each disparity
	- For each pixel
		- Compute weighted SSD

### **Ordering constraint**

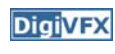

- Order of matching features usually the same in both images
- But not always: occlusion

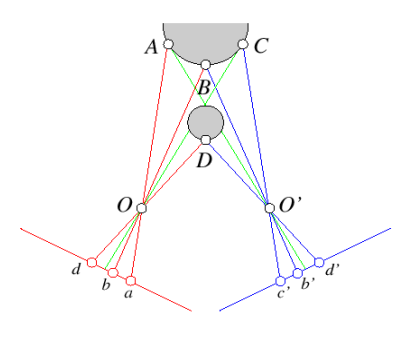

#### **Dynamic programming**

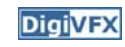

• Treat feature correspondence as graph problem

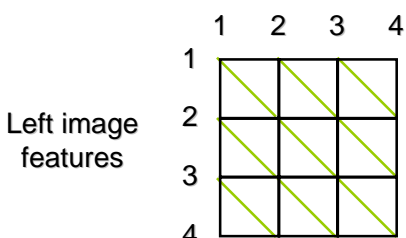

# Right image features

Cost of edges = similarity of regions between image features

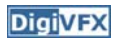

#### **Dynamic programming**

**DigiVFX** 

• Find min-cost path through graph

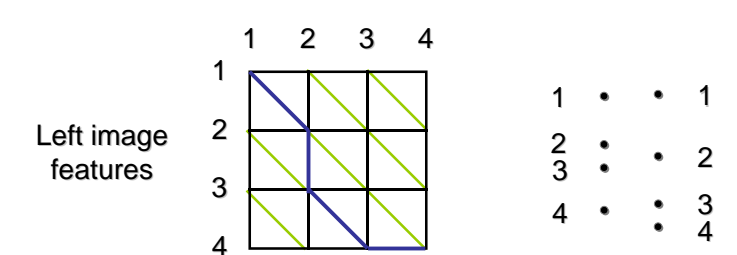

Right image features

#### **Energy minimization**

- Another approach to improve quality of correspondences
- Assumption: disparities vary (mostly) smoothly
- Minimize energy function:

 $E_{\text{data}} + \lambda E_{\text{smoothness}}$ 

- $\bullet$   $\,$  E $_{\rm data}$ : how well does disparity match data
- $\bullet$   $\,$   $\rm E_{smoothness}$ : how well does disparity match that of neighbors – regularization

# **Energy minimization**

**DigiVEX** 

- If data and energy terms are nice (continuous, smooth, etc.) can try to minimize via gradient descent, etc.
- In practice, disparities only piecewise smooth
- Design smoothness function that doesn't penalize large jumps too much
	- Example: V( $\alpha$ ,β)=min(|α–β|, K)

# **Stereo as energy minimization**

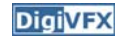

- Matching Cost Formulated as Energy
	- "data" term penalizing bad matches

$$
D(x, y, d) = |\mathbf{I}(x, y) - \mathbf{J}(x + d, y)|
$$

– "neighborhood term" encouraging spatial smoothness

 $V(d_1, d_2)$  = cost of adjacent pixels with labels d1 and d2

 $= |d_1 - d_2|$  (or something similar)

$$
E = \sum_{(x,y)} D(x, y, d_{x,y}) + \sum_{\text{neighbors } (x1, y1), (x2, y2)} V(d_{x1, y1}, d_{x2, y2})
$$

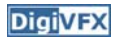

#### **Energy minimization**

- 
- Hard to find global minima of non-smooth functions
	- Many local minima
	- Provably NP-hard
- Practical algorithms look for approximate minima (e.g., simulated annealing)

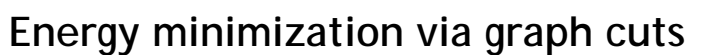

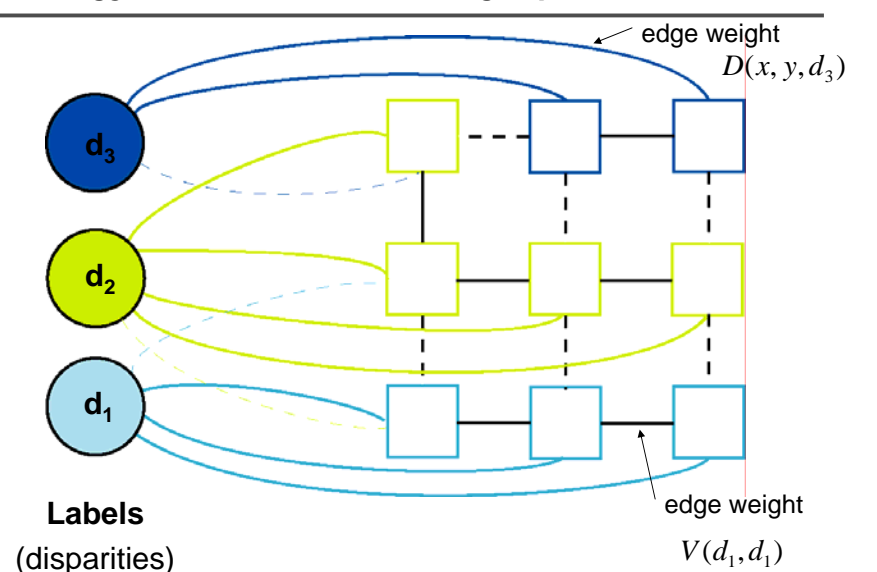

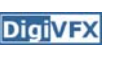

**DigiVFX** 

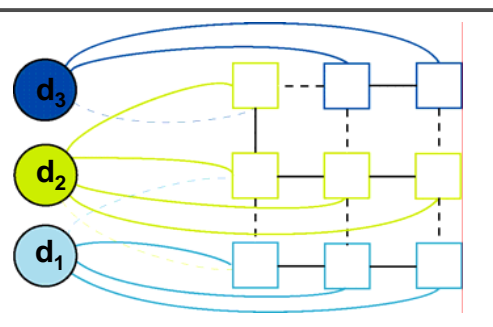

- Graph Cost
	- Matching cost between images
	- Neighborhood matching term
	- Goal: figure out which labels are connected to which pixels

# **Energy minimization via graph cuts Energy minimization via graph cuts**

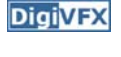

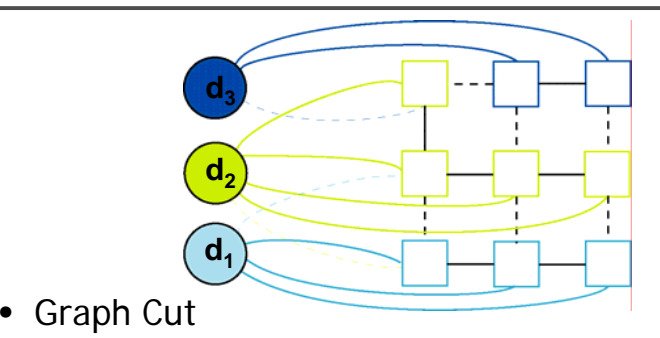

- Delete enough edges so that
	- each pixel is (transitively) connected to exactly one label node
- Cost of a cut: sum of deleted edge weights
- Finding min cost cut equivalent to finding global minimum of energy function

#### **Computing a multiway cut**

- With 2 labels: classical min-cut problem
	- Solvable by standard flow algorithms
		- polynomial time in theory, nearly linear in practice
	- More than 2 terminals: NP-hard [Dahlhaus *et al.*, STOC '92]
- Efficient approximation algorithms exist
	- Within a factor of 2 of optimal
	- Computes local minimum in a strong sense • even very large moves will not improve the energy
	- Yuri Boykov, Olga Veksler and Ramin Zabih, Fast Approximate Energy Minimization via Graph Cuts, International Conference on Computer Vision, September 1999.

#### **Move examples**

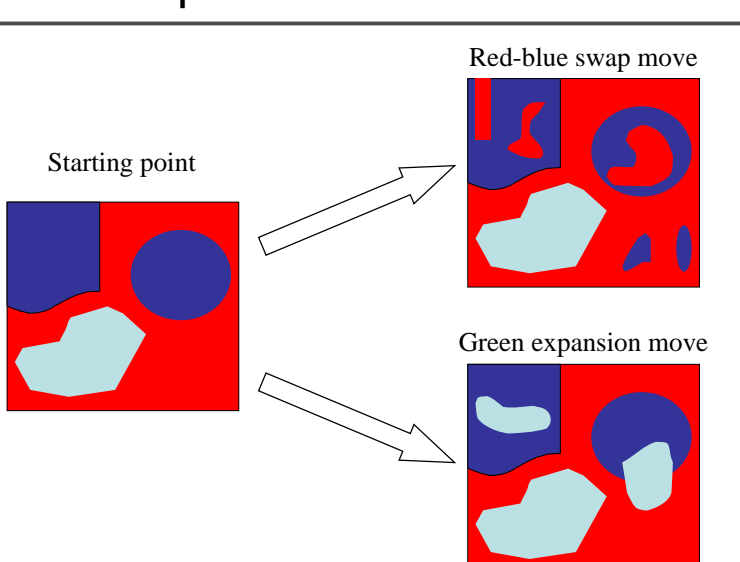

#### **The swap move algorithm**

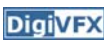

**DigiVFX** 

- 1. Start with an arbitrary labeling
- 2. Cycle through every label pair *(A,B)* in some order

2.1 Find the lowest *E* labeling within a single *AB*-swap

- 2.2 Go there if it's lower *E* than the current labeling
- 3. If *E* did not decrease in the cycle, we're done

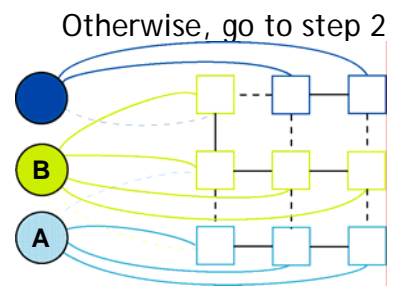

Original graph

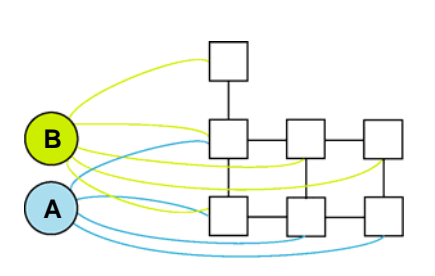

AB subgraph (run min-cut on this graph)

#### **The expansion move algorithm**

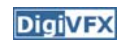

- 1. Start with an arbitrary labeling
- 2. Cycle through every label *A* in some order
	- 2.1 Find the lowest *E* labeling within a single *A*-expansion 2.2 Go there if it's lower *E* than the current labeling
- 3. If *E* did not decrease in the cycle, we're done Otherwise, go to step 2

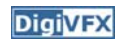

## **Stereo results**

**DigiVFX** 

– Data from University of Tsukuba

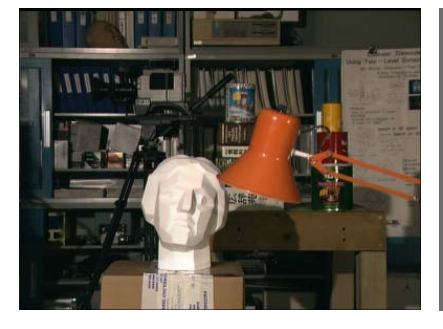

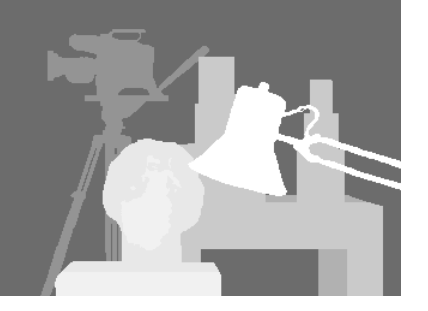

scene

ground truth

#### **Results with window correlation**

**DigiVFX** 

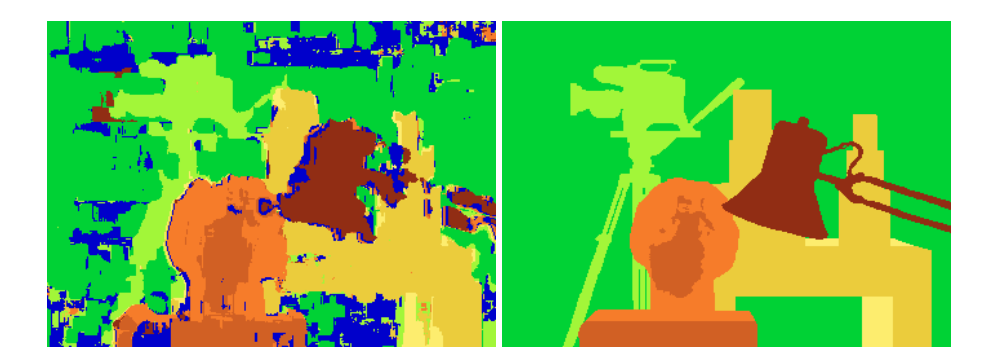

normalized correlation(best window size)

ground truth

#### **Results with graph cuts**

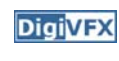

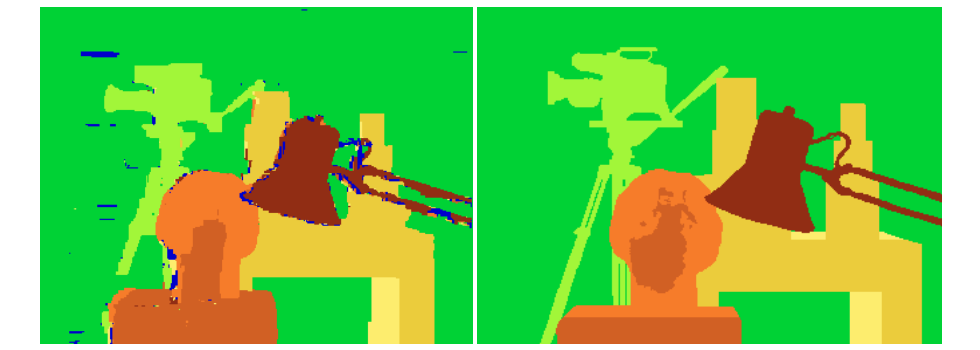

graph cuts ground truth (Potts model *E,* expansion move algorithm)

#### **Volumetric multiview approaches**

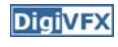

- Goal: find a model consistent with images
- "Model-centric" (vs. image-centric)
- Typically use discretized volume (voxel grid)
- For each voxel, compute occupied / free (for some algorithms, also color, etc.)

#### **Photo consistency**

**DigiVFX** 

- Result: not necessarily correct scene
- Many scenes produce the same images

# All scenes Photo-consistent scenes True scene Reconstructedscene

#### **Silhouette carving**

- Find silhouettes in all images
- Exact version:
	- Back-project all silhouettes, find intersection

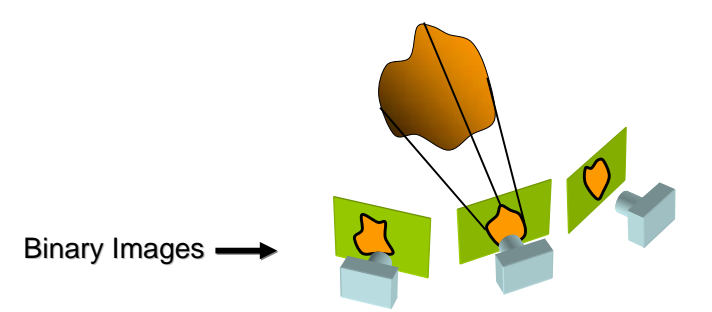

# **Silhouette carving**

**DigiVFX** 

- Find silhouettes in all images
- Exact version:
	- Back-project all silhouettes, find intersection

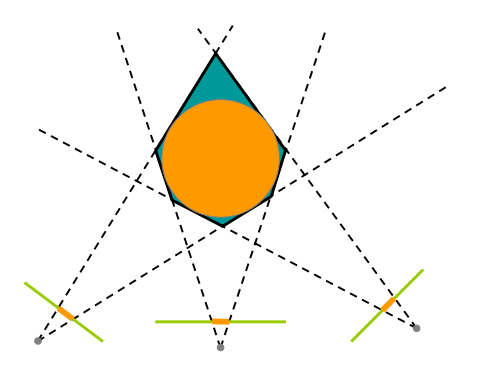

#### **Silhouette carving**

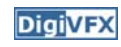

- Limit of silhouette carving is *visual hull* or *line hull*
- Complement of lines that don't intersect object
- In general not the same as object
	- Can't recover "pits" in object
- Not the same as convex hull

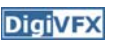

#### **Silhouette carving**

**DigiVFX** 

- Discrete version:
	- Loop over all voxels in some volume
	- If projection into images lies inside all silhouettes, mark as occupied
	- Else mark as free

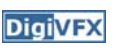

#### **Silhouette carving**

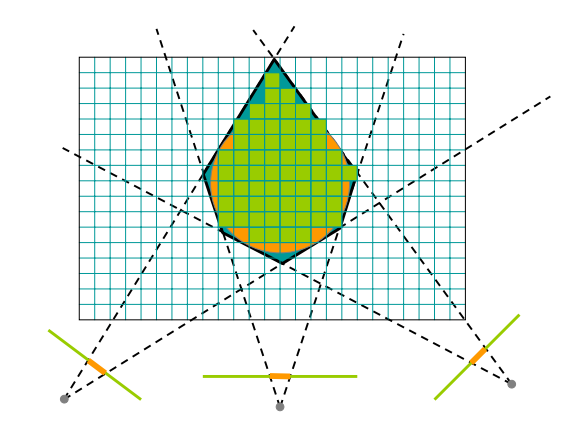

#### **Voxel coloring**

**DigiVFX** 

- Seitz and Dyer, 1997
- In addition to free / occupied, store color at each voxel
- Explicitly accounts for occlusion

#### **Voxel coloring**

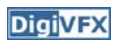

- Basic idea: sweep through a voxel grid
	- Project each voxel into each image in which it is visible
	- If colors in images agree, mark voxel with color
	- Else, mark voxel as empty
- Agreement of colors based on comparing standard deviation of colors to threshold

#### **Voxel coloring and occlusion**

**DigiVFX** 

- Problem: which voxels are visible?
- Solution: constrain camera views
	- When a voxel is considered, necessary occlusion information must be available
	- Sweep occluders before occludees
	- Constrain camera positions to allow this sweep

**Voxel coloring sweep order**

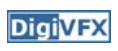

**DigiVFX** 

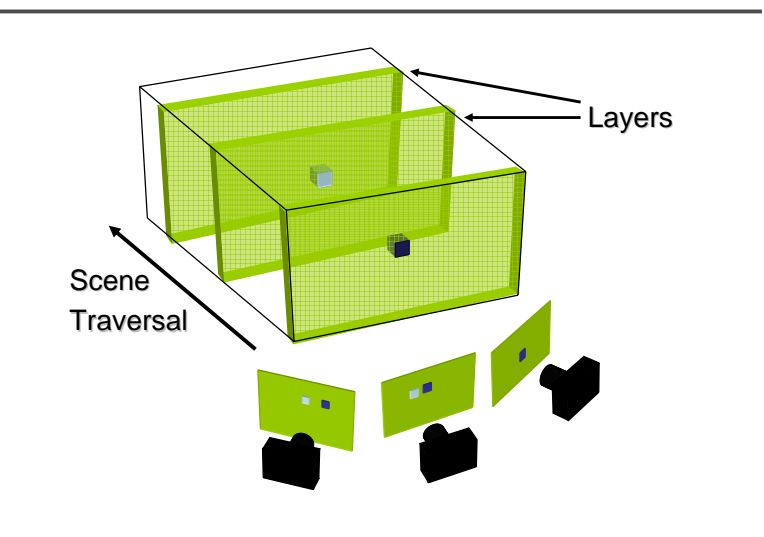

#### **Voxel coloring camera positions**

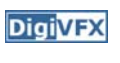

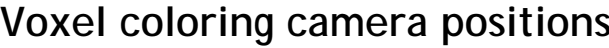

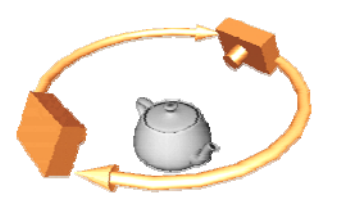

Inward-looking Cameras above scene

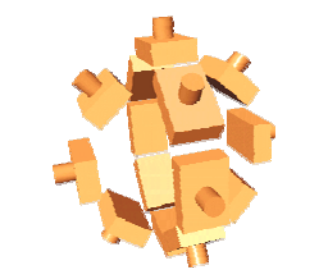

#### Outward-looking Cameras inside scene

#### **Image acquisition**

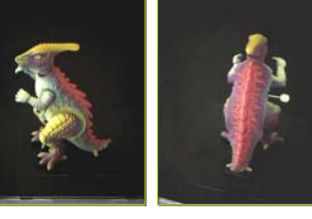

Selected Dinosaur Images

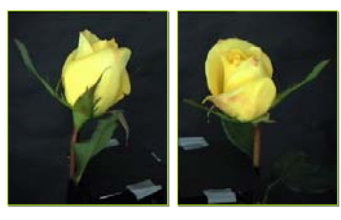

Selected Flower Images

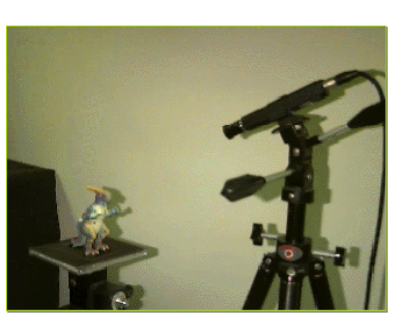

•Calibrated Turntable•360° rotation (21 images)

## **Voxel coloring results**

**DigiVFX** 

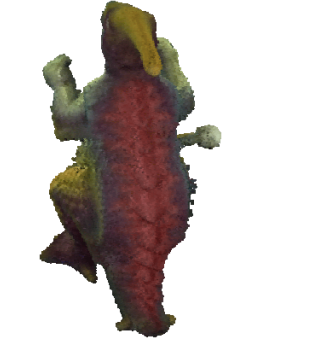

Dinosaur Reconstruction72 K voxels colored7.6 M voxels tested7 min. to compute on a 250MHz SGI

Flower Reconstruction70 K voxels colored

7.6 M voxels tested7 min. to compute on a 250MHz SGI

## **Limitations of voxel coloring**

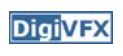

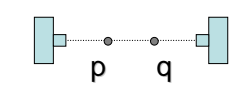

- A view-independent depth order may not exist
- Need more powerful general-case algorithms
	- Unconstrained camera positions
	- Unconstrained scene geometry/topology

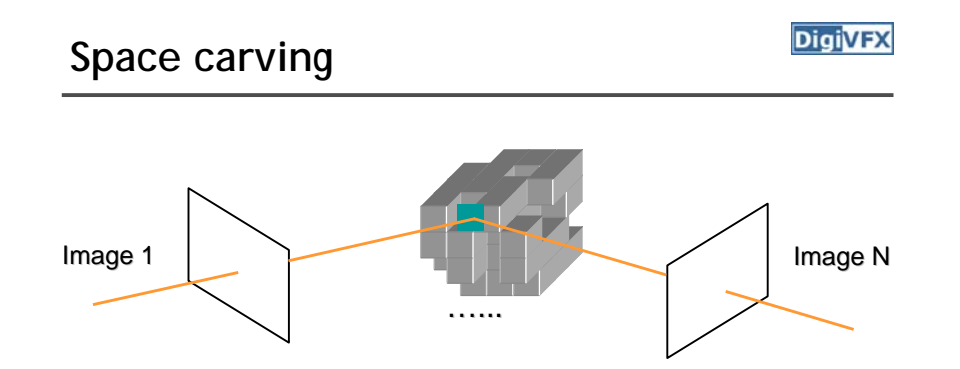

Initialize to a volume V containing the true scene Choose a voxel on the current surfaceCarve if not photo-consistent Project to visible input images

Repeat until convergence

#### **Multi-pass plane sweep**

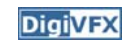

- Faster alternative:
	- Sweep plane in each of 6 principal directions
	- Consider cameras on only one side of plane
	- Repeat until convergence

## **Multi-pass plane sweep**

**DigiVFX** 

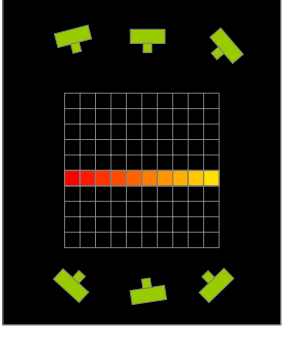

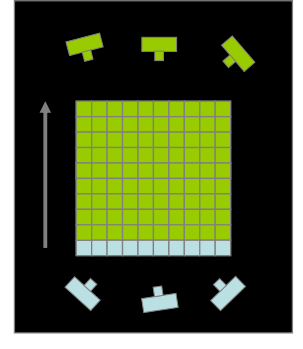

True Scene

Reconstruction

## **Multi-pass plane sweep**

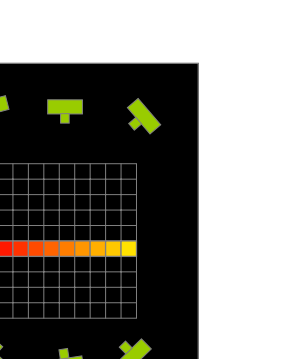

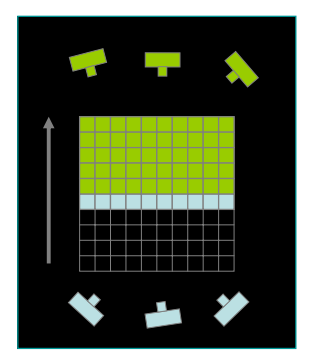

Multi-pass plane sweep *DigivEX* Multi-pass plane sweep

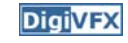

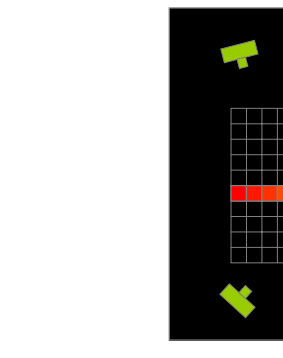

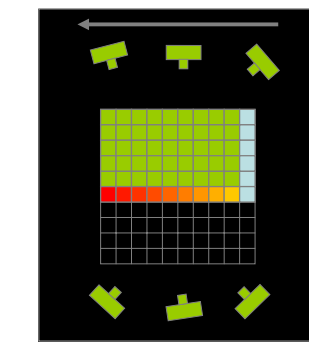

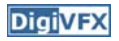

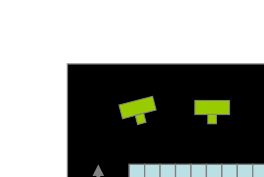

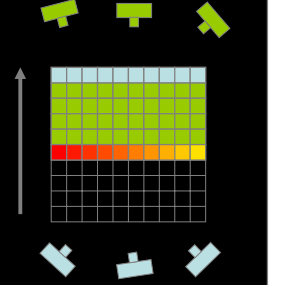

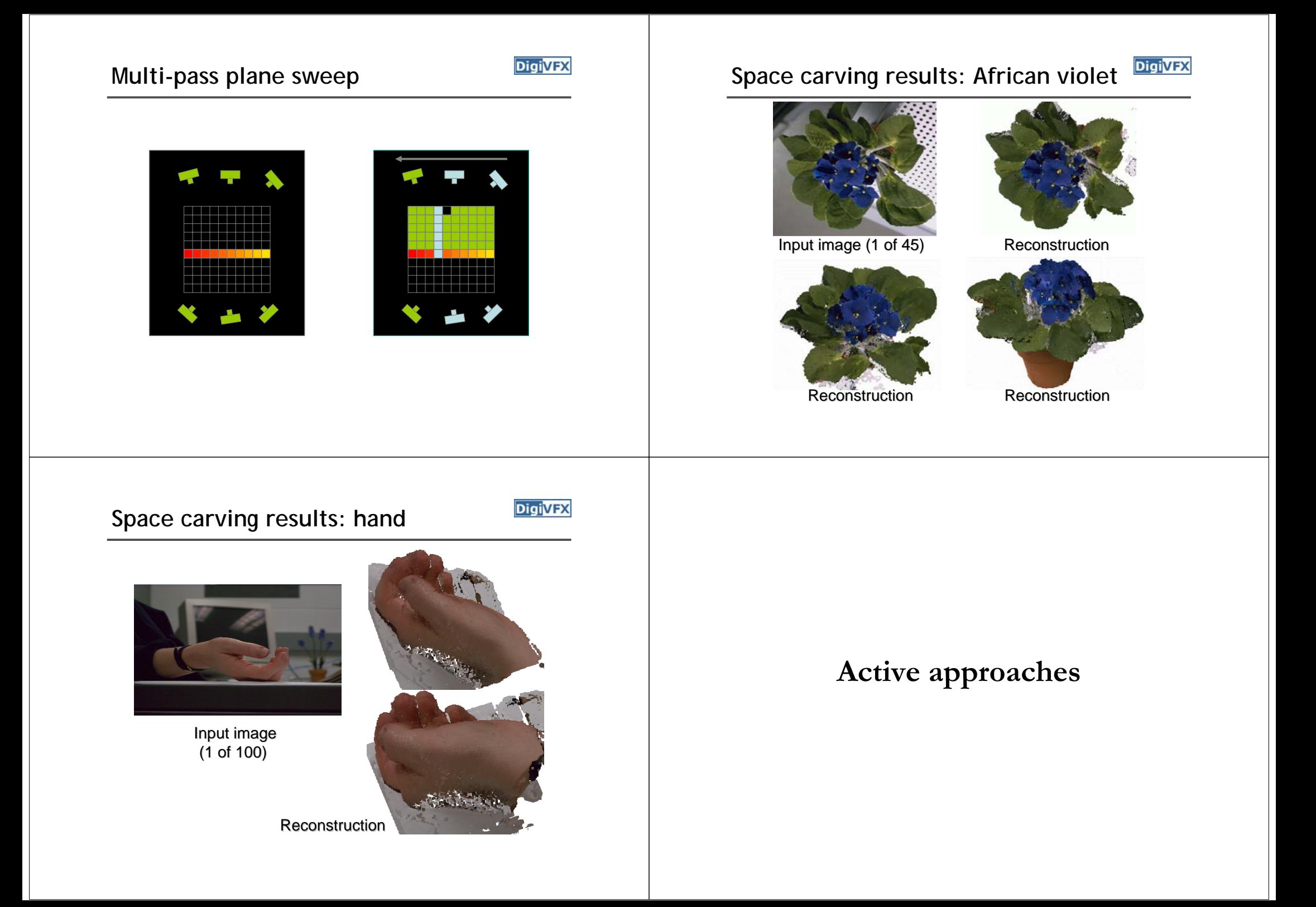

#### **Time of flight**

#### **DigiVFX**

**DigiVFX** 

• Basic idea: send out pulse of light (usually laser), time how long it takes to return

#### $r = -c\Delta t$ 2 $r = -c\Delta t$

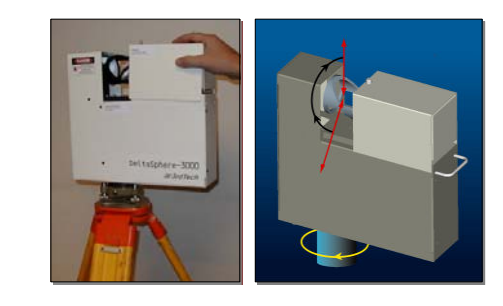

#### **Laser scanning (triangulation)**

#### **DigiVFX**

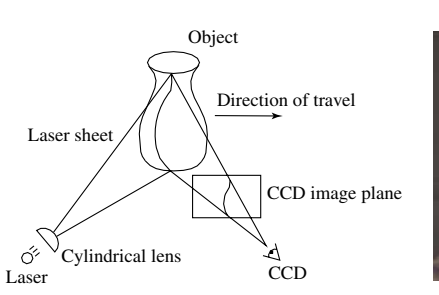

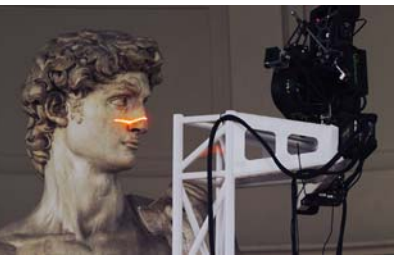

Digital Michelangelo Project http://graphics.stanford.edu/projects/mich/

- Optical triangulation
	- Project a single stripe of laser light
	- Scan it across the surface of the object
	- This is a very precise version of structured light scanning
- Other patterns are possible

**Shadow scanning**

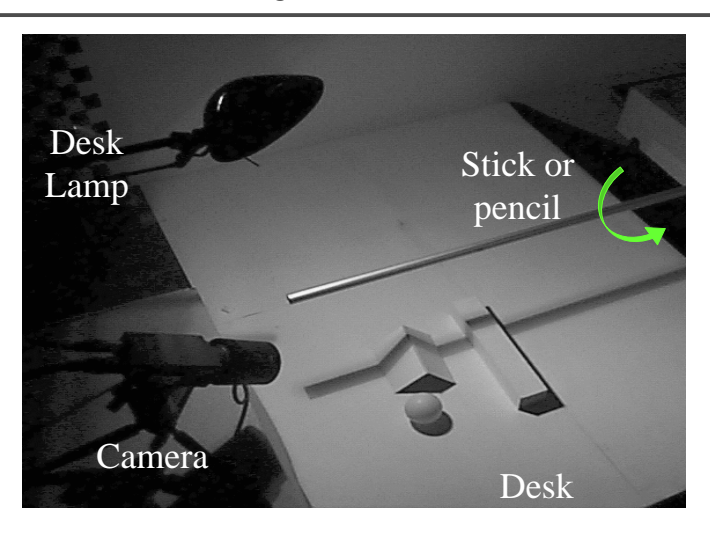

http://www.vision.caltech.edu/bouguetj/ICCV98/

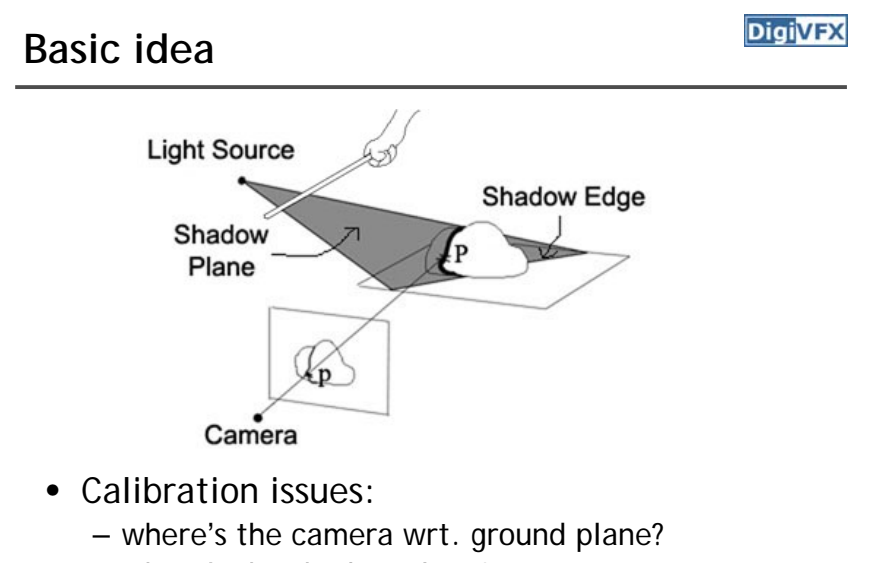

- where's the shadow plane?
	- depends on light source position, shadow edge

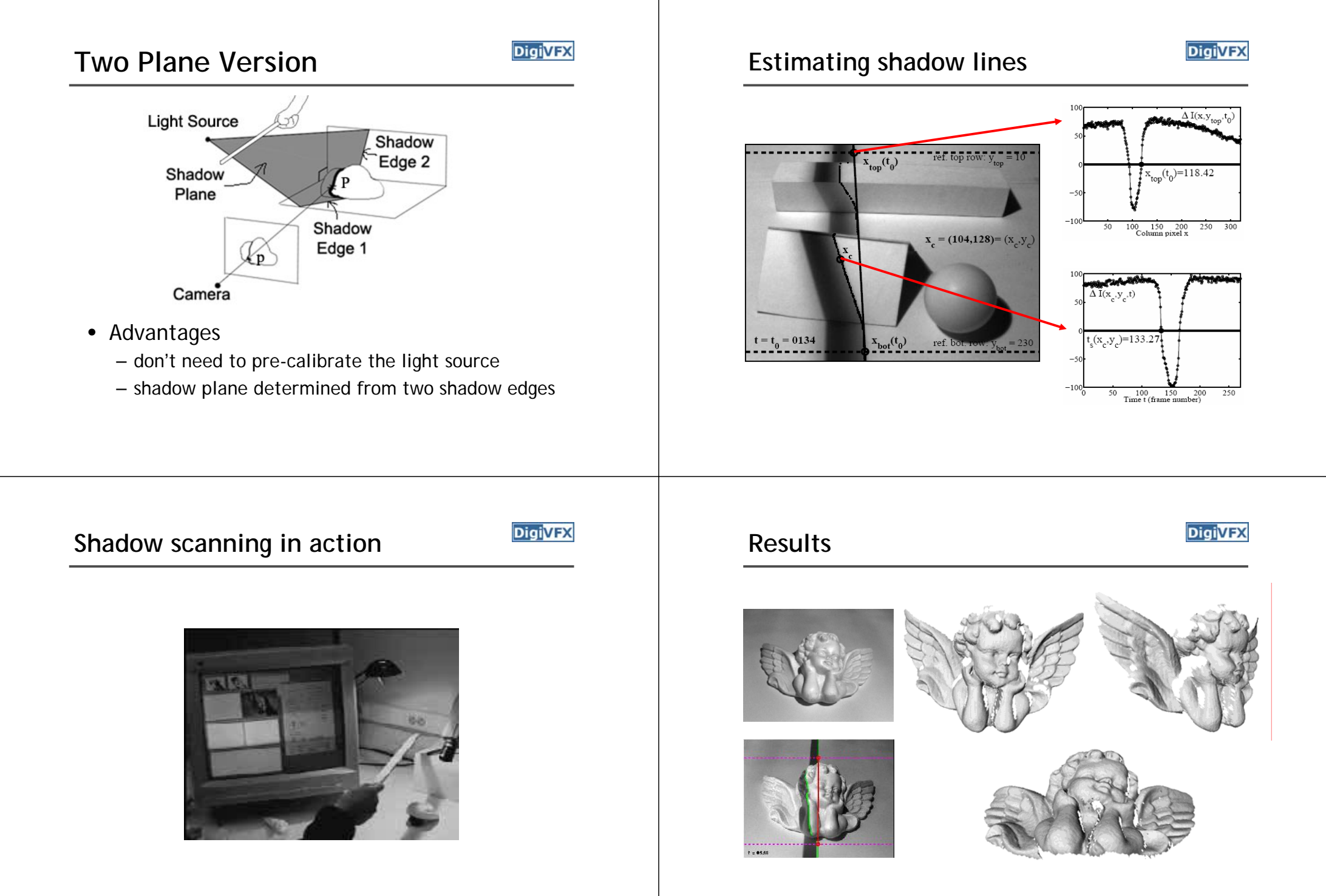

accuracy:  $0.1$ mm over 10cm  $\longrightarrow$  ~ 0.1% error

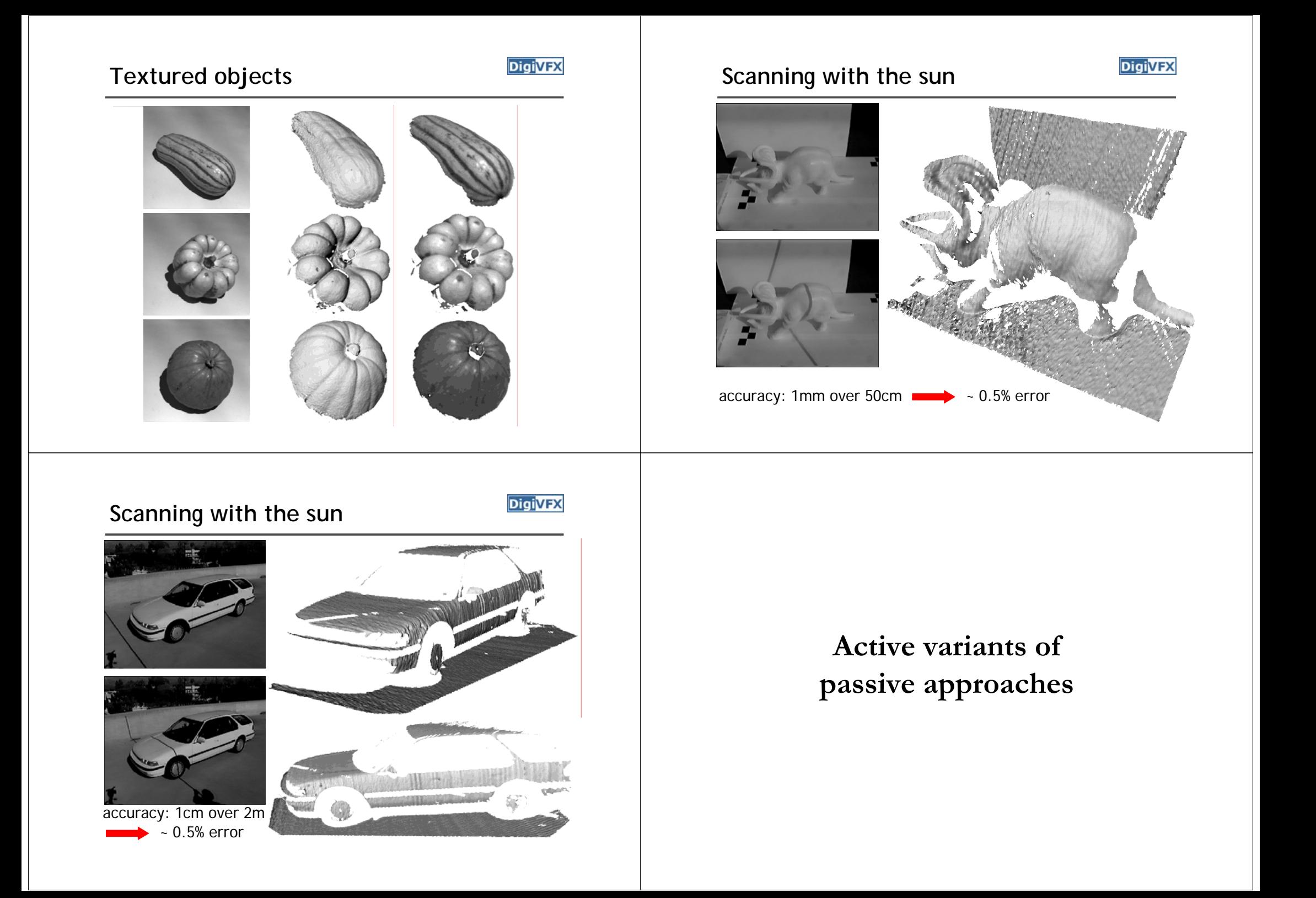

#### **The BRDF**

*I* <sup>=</sup> ρ(*l*,*<sup>v</sup>*)×(*l* <sup>⋅</sup>*<sup>n</sup>*)γ

 $\rho(\theta_i, \phi_i, \theta_e, \phi_e) \rightarrow \phi_i$ 

**Photometric stereo**

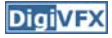

**DigiVFX** 

surface normal

 $\theta_e$ 

• The Bidirectional Reflection Distribution Function

 $\phi_i$ 

- Given an incoming ray  $(\theta_i,\phi_i)$  and outgoing ray what proportion of the incoming light is reflected along outgoing ray?

**Diffuse reflection (Lambertian)**

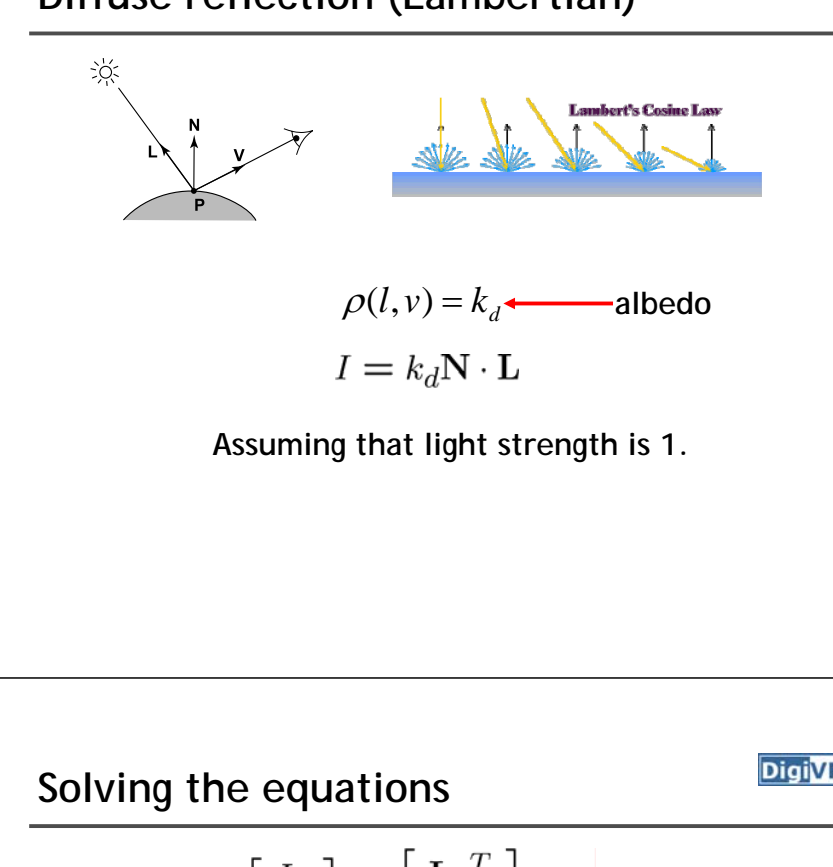

$$
\begin{bmatrix} I_1 \\ I_2 \\ I_3 \end{bmatrix} = \begin{bmatrix} \mathbf{L_1}^T \\ \mathbf{L_2}^T \\ \mathbf{L_3}^T \end{bmatrix} k_d \mathbf{N}
$$
  

$$
\begin{bmatrix} \mathbf{I} & \mathbf{I} & \mathbf{I} \\ \mathbf{I} & \mathbf{I} & \mathbf{I} \\ \mathbf{I} & \mathbf{I} & \mathbf{I} \\ \mathbf{I} & \mathbf{I} & \mathbf{I} \end{bmatrix}
$$
  

$$
\mathbf{G} = \mathbf{L}^{-1} \mathbf{I}
$$
  

$$
k_d = ||\mathbf{G}||
$$
  

$$
\mathbf{N} = \frac{1}{k_d} \mathbf{G}
$$

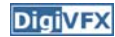

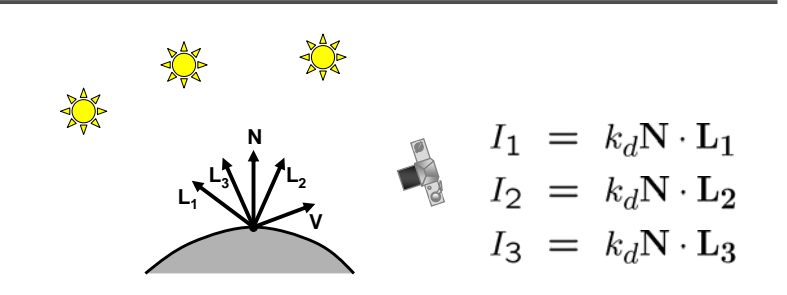

• Can write this as a matrix equation:

$$
\begin{bmatrix} I_1 \\ I_2 \\ I_3 \end{bmatrix} = k_d \begin{bmatrix} \mathbf{L_1}^T \\ \mathbf{L_2}^T \\ \mathbf{L_3}^T \end{bmatrix} \mathbf{N}
$$

#### **More than three lights**

**DigiVFX** 

• Get better results by using more lights

$$
\begin{bmatrix} I_1 \\ \vdots \\ I_n \end{bmatrix} = \begin{bmatrix} \mathbf{L}_1 \\ \vdots \\ \mathbf{L}_n \end{bmatrix} k_d \mathbf{N}
$$

• Least squares solution:

$$
I = LG
$$
  
\n
$$
L^{T}I = L^{T}LG
$$
  
\n
$$
G = (L^{T}L)^{-1}(L^{T}I)
$$

• Solve for N,  $\mathsf{k}_{\mathsf{d}}$  as before

#### **Trick for handling shadows**

• Weight each equation by the pixel brightness:  $I_i(I_i) = I_i[k_d N \cdot L_i]$ 

• Gives weighted least-squares matrix equation:

$$
\begin{bmatrix} I_1^2 \\ \vdots \\ I_n^2 \end{bmatrix} = \begin{bmatrix} I_1 \mathbf{L_1}^T \\ \vdots \\ I_n \mathbf{L_n}^T \end{bmatrix} k_d \mathbf{N}
$$

• Solve for N,  $\mathsf{k}_{\mathsf{d}}$  as before

Photometric Stereo Setup **Procedure Procedure** 

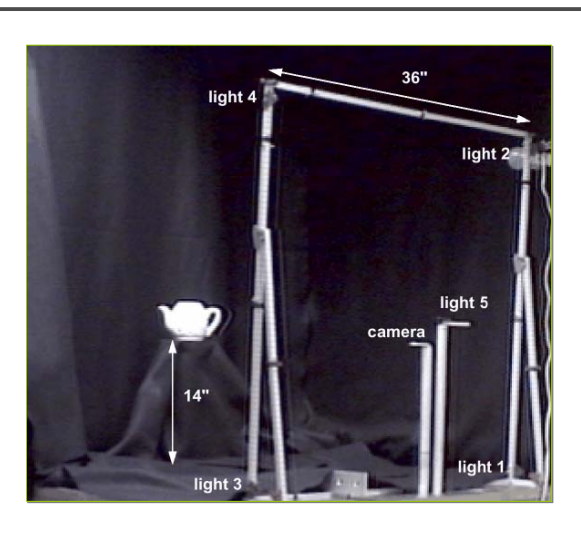

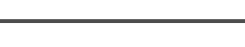

- Calibrate camera
- Calibrate light directions/intensities
- Photographing objects (HDR recommended)
- Estimate normals
- Estimate depth

#### **Estimating light directions**

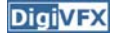

• Trick: place a chrome sphere in the scene

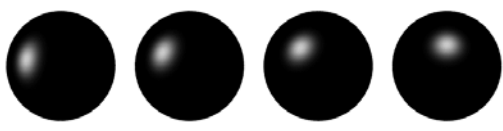

- the location of the highlight tells you where the light source is
- Use a ruler

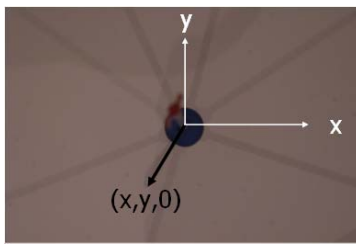

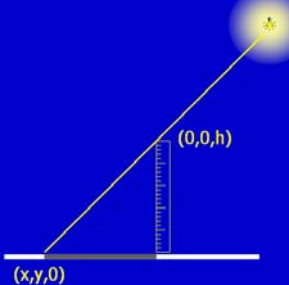

# **Normalize light intensities Enging Example 10 Fight intensities Estimate normals**

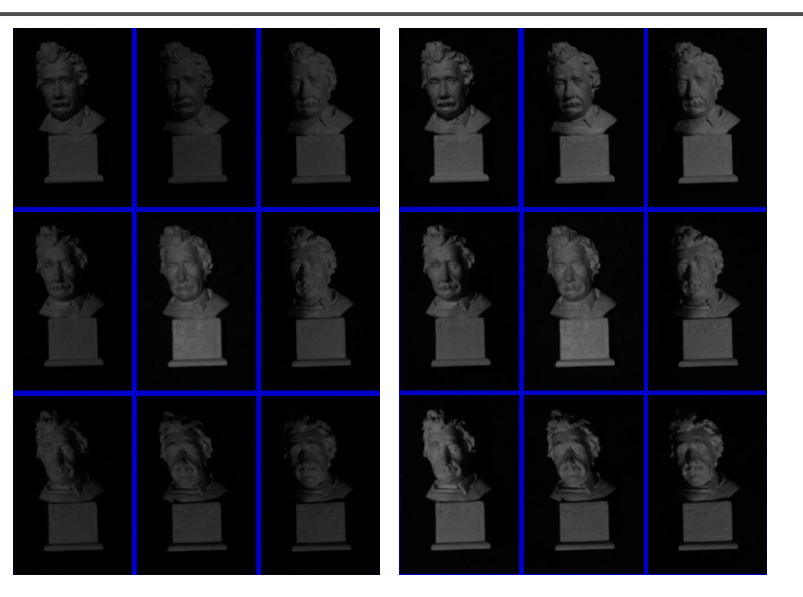

#### **Photographing objects**

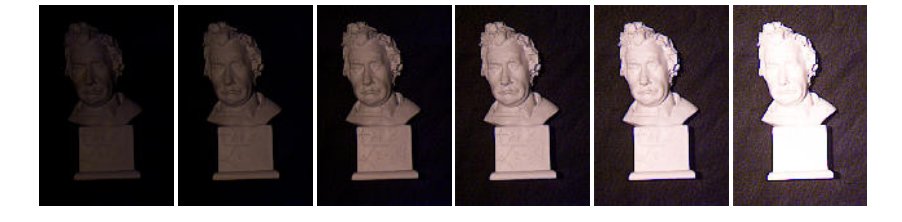

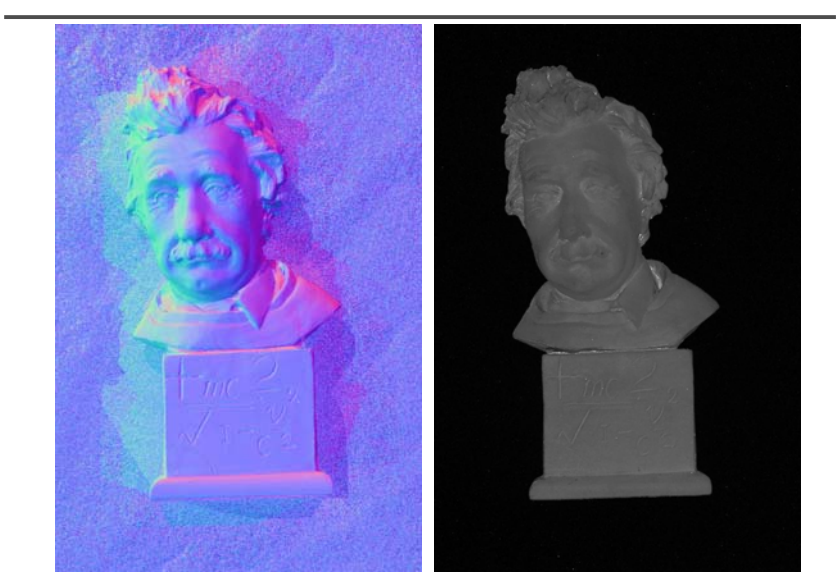

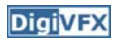

# **Depth from normals Results Results**

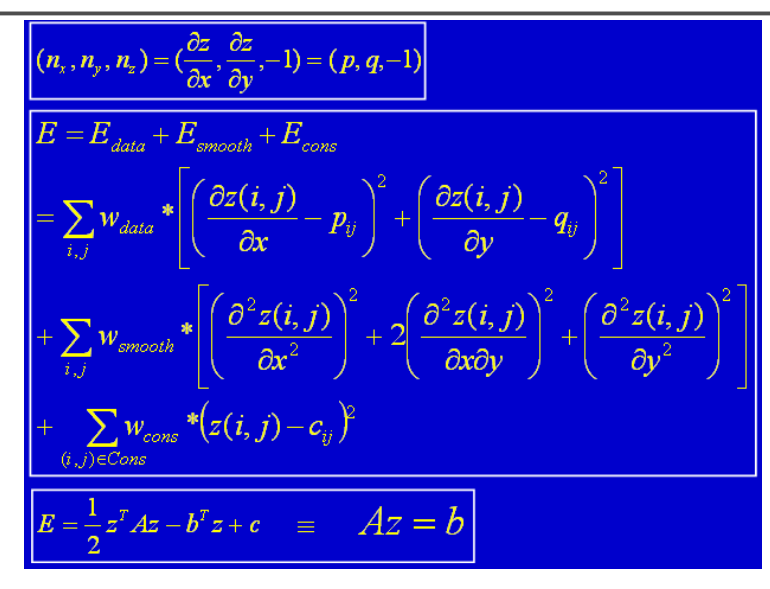

#### **Limitations**

**DigiVFX** 

- Big problems
	- doesn't work for shiny things, semi-translucent things
	- shadows, inter-reflections
- Smaller problems
	- calibration requirements
		- measure light source directions, intensities
		- camera response function

#### **Example-based photometric stereo**

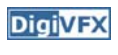

- Estimate 3D shape by varying illumination, fixed camera
- Operating conditions
	- any opaque material
	- distant camera, lighting
	- reference object available
	- no shadows, interreflections, transparency

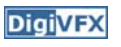

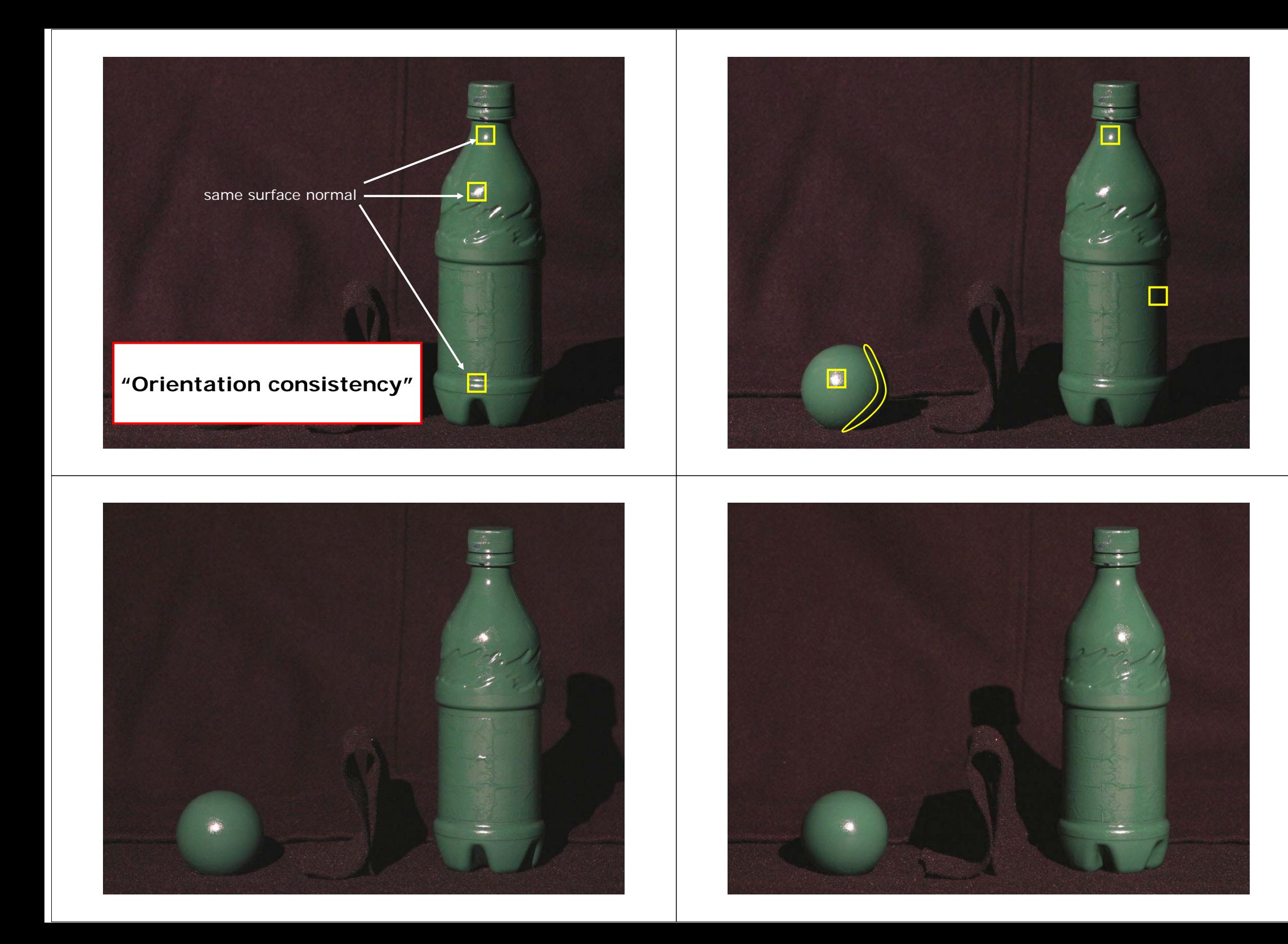

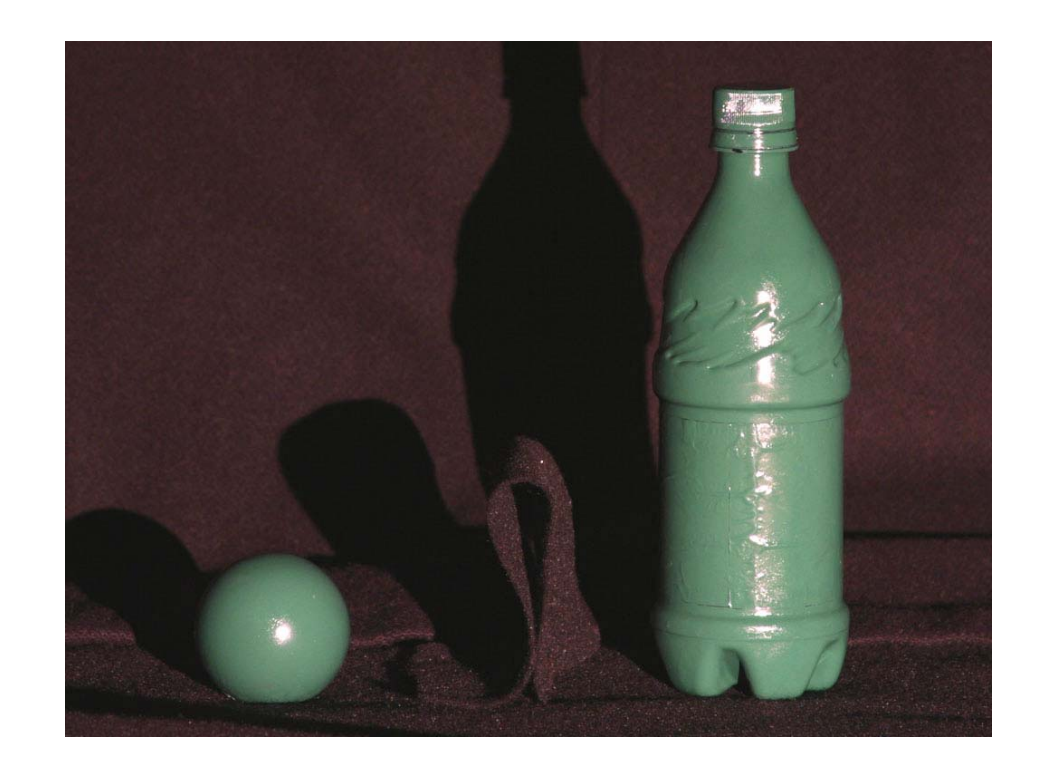

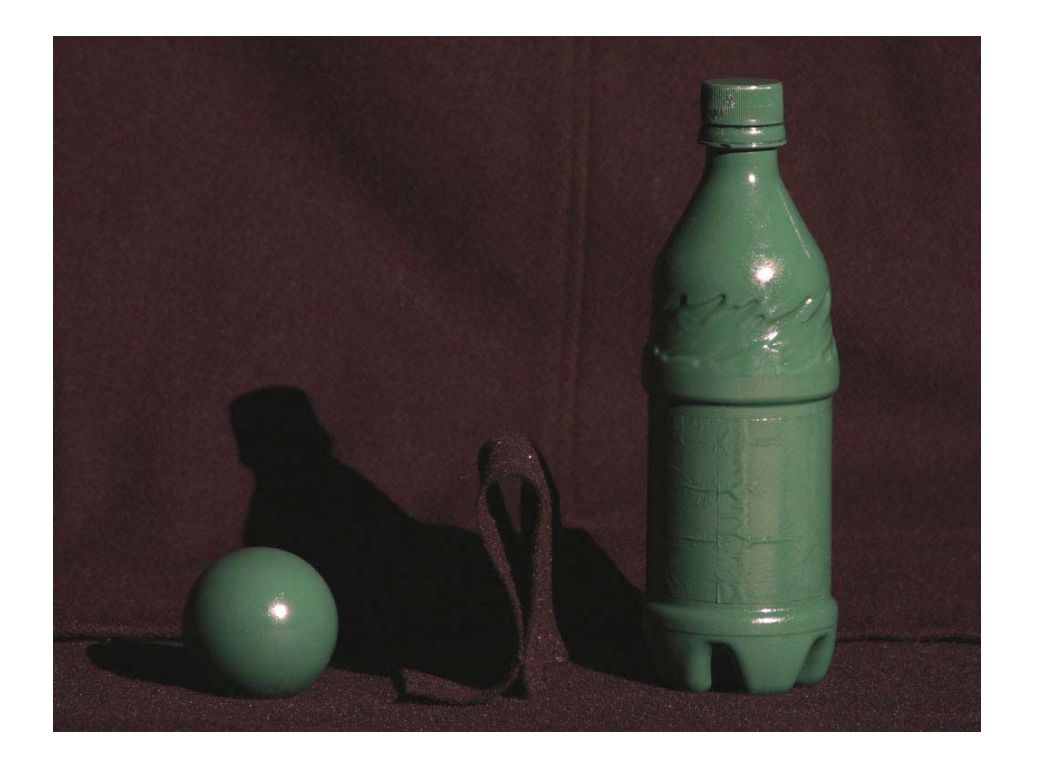

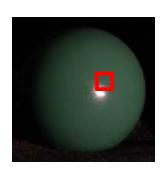

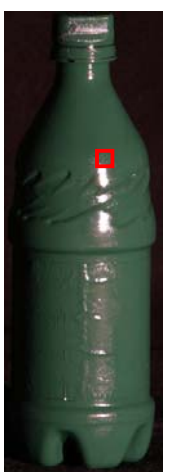

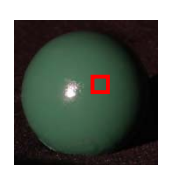

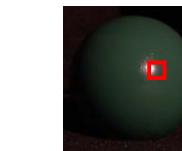

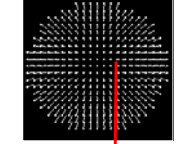

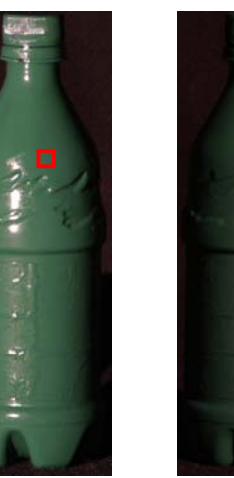

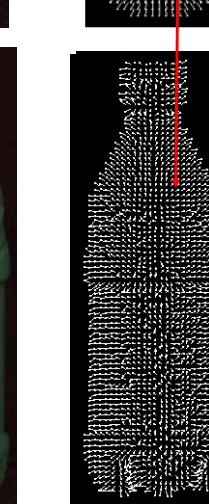

## **Virtual views**

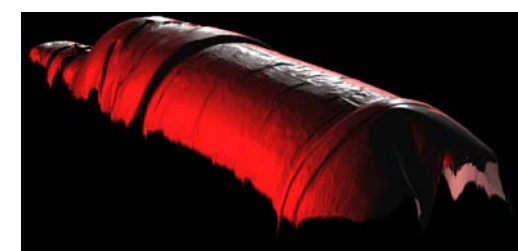

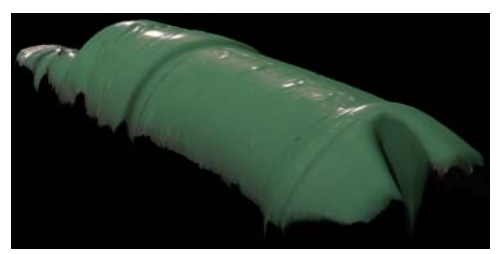

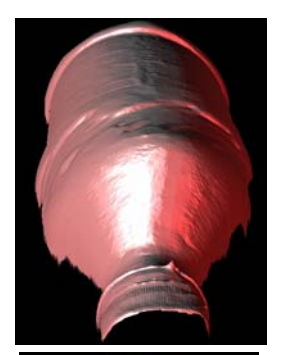

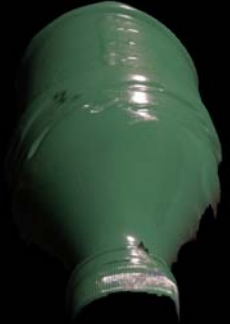

#### **Velvet**

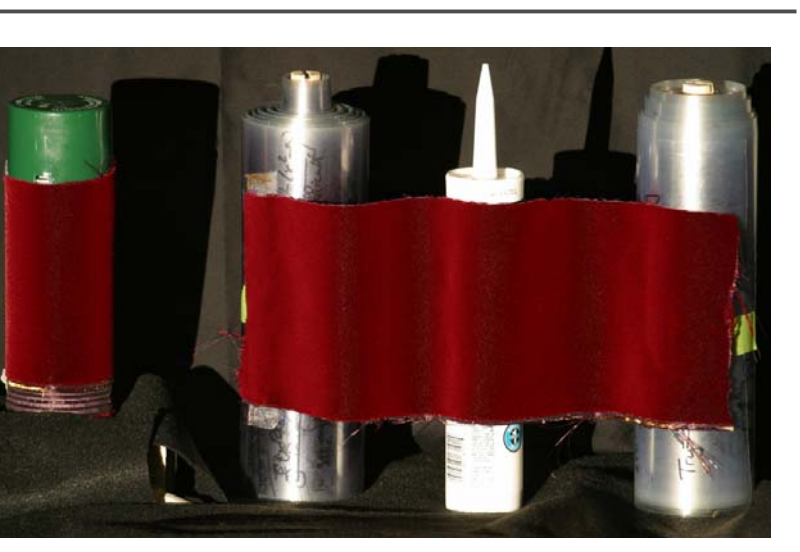

#### **Virtual Views**

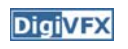

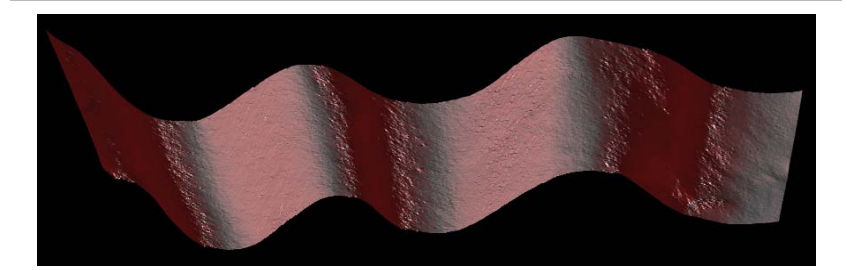

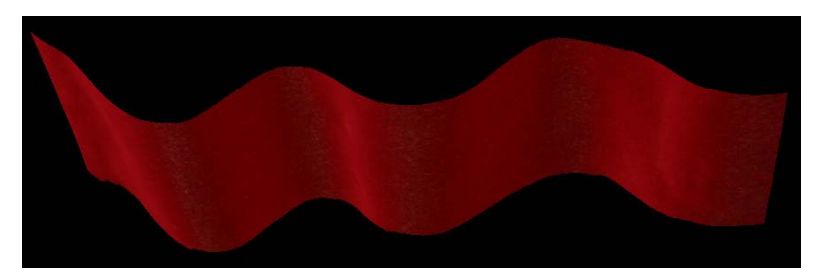

#### **Brushed Fur**

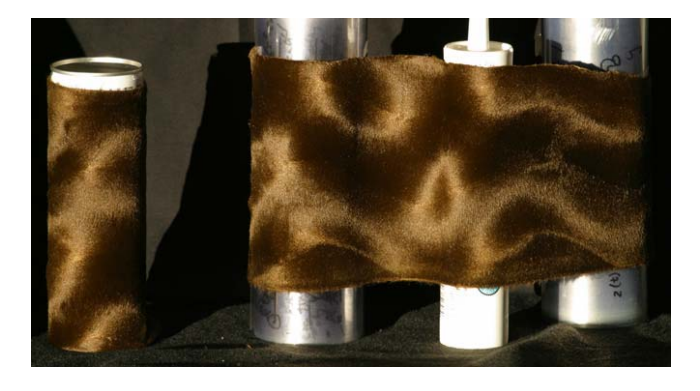

# **DigiVEX** Virtual Views

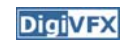

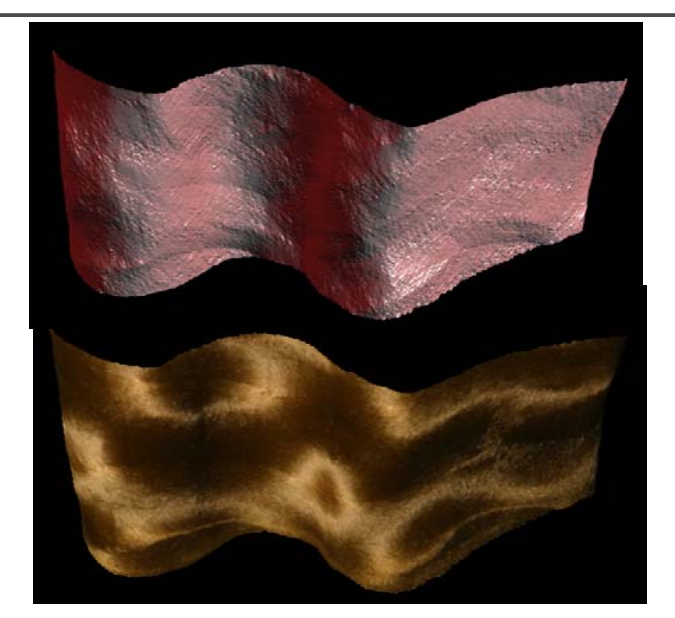

#### **Salem Specialty Ball Company**

Home | Materials | Production | Inventory | Charts | Tools | Company | Contact

#### **Quality Control** Phone & Fax Addresses E-mail Directory Methods of Payment

Salem Specialty Ball supplies industrial grade balls that are used in bearings, pumps, valves and other commercial applications. We can supply balls in just about any size that is machineable. We have produced precision balls from .002" all the way up to 12.0" and beyond. We can also produce these balls in any material. Almost without exception, if the material exists, we can make it into a ball. No only do we specialize in hard to find materials, we also carry standard materials such as chrome stee and the stainless steels. We stock an extensive inventory of ready to ship balls. Most orders are shipped the same day. And if is isn't in stock, we can make it for you in matter of days. In addition, vou will find that our prices are very competitive

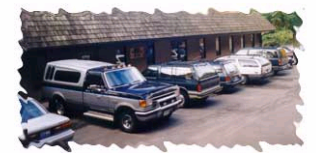

Located in the beautiful northwest corner of Connecticut, Canton has been our company's home for the last three years and we have been in complete operation for over ten years. Proud of our reputation, Salem Specialty Ball Company has over fifty years of combined experience allowing us to provide topnotch quality technical support and expert engineering consultation

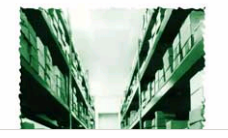

#### **Helmholtz Stereo**

- Based on Helmholtz reciprocity: surface reflectance is the same under interchange of light, viewer
- So, take pairs of observations w. viewer, light interchanged
- Ratio of the observations in a pair is independent of surface material

#### **Helmholtz Stereo**

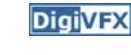

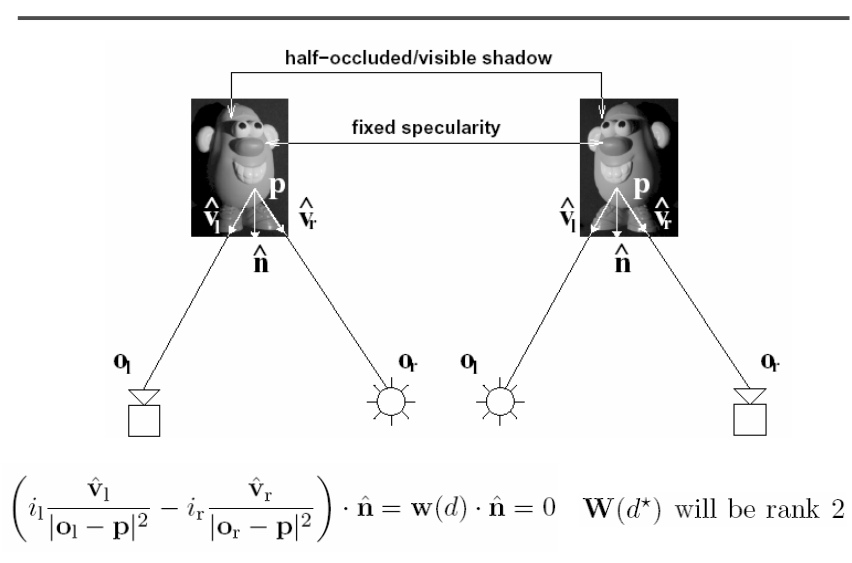

#### **Helmholtz Stereo**

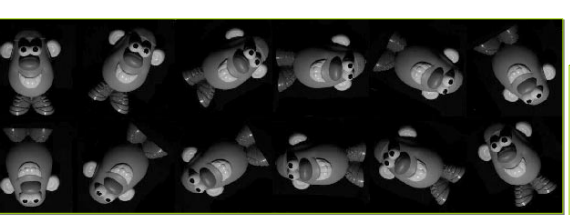

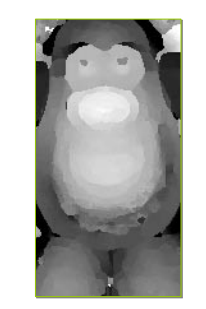

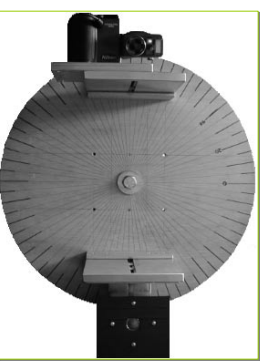

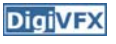

#### **Helmholtz Stereo**

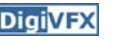

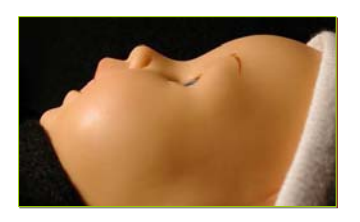

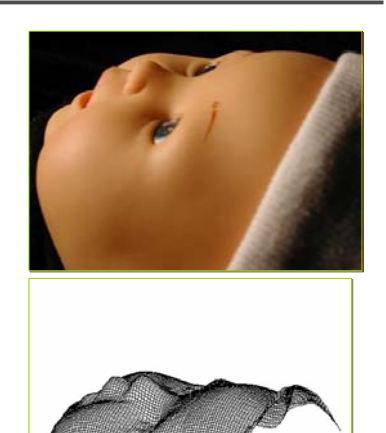

#### **Reference**

• D. Scharstein and R. Szeliski. A Texonomy and Evaluation of Dense Two-Frame Stereo Correspondence Algorithm, IJCV 2002.

- S. Seitz and C. Dyer. Photorealistic Scene Reconstruction by Voxel Coloring, CVPR 1997.
- J.-Y. Bouguet and P. Perona. 3D Photography on Your Desk, ICCV 1998.
- T. Zickler, P. Belhumeur and D. Kriegman. Helmholtz Stereopsis: Exploiting Reciprocity for Surface Reconstruction, ECCV 2002.
- A. Hertzman and S. Seitz. Shape and Materials by Example: A Photometric Stereo Appraoch, CVPR 2003.